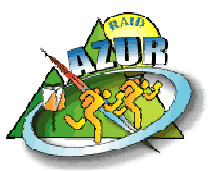

## **Utilisation de l'équerre de report de points**

Les coordonnées vous sont fournies en mètres (m).

L'équerre de report de points doit être à la même échelle que la carte (l'exemple cidessous est au 1/20000°, mais le principe est toujours le même) : elle vous permet de reporter sur votre carte chaque point de passage obligatoire.

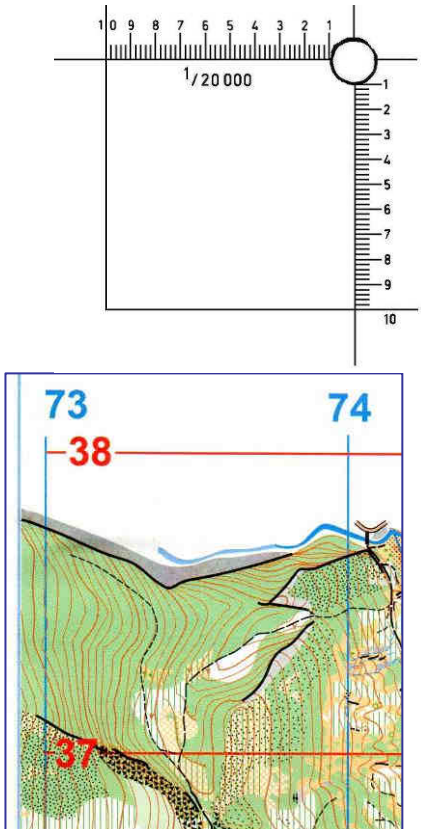

L'équerre de report de points se présente sous forme d'un carré portant, sur deux côtés, des graduations tous les 20 m et des marquages tous les 100 m :

- sur le bord supérieur, l'abscisse ou X ;
- sur le bord droit, l'ordonnée ou Y.

Votre carte dispose d'un carroyage kilométrique, sous forme de nombres bleus croissant vers la droite (abscisse ou X) et de nombres rouges croissant vers le haut (ordonnée ou Y).

Ici, nous avons affaire au carreau 73/37.

La méthode de report consiste d'abord, à partir des coordonnées, à extraire le carré kilométrique dans lequel se situera le point.

Les explications qui suivent sont basées sur l'exemple de coordonnées à reporter :

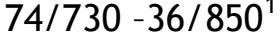

Dans notre exemple :  $X = 74$  km -  $Y = 36$  km. Le point est donc dans le carré 74/36.

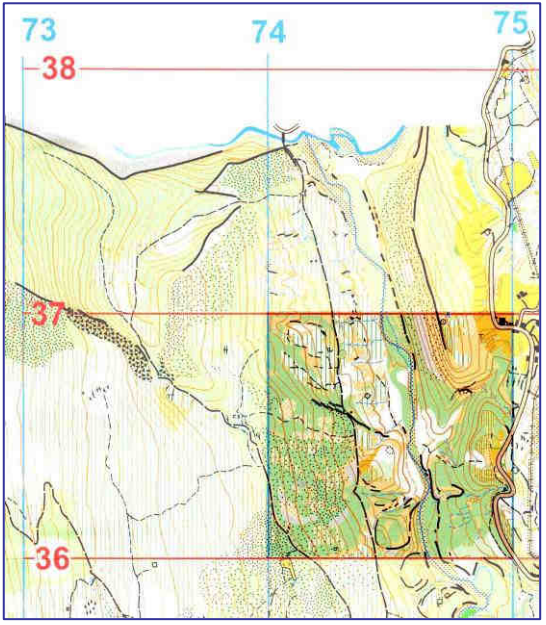

Il s'agit du carré mis en évidence ici, limité à gauche par le méridien 74 et en-dessous par le parallèle 36

Explications sur l'equerre de report de points.doc Page 1 sur 2  $\overline{a}$ <sup>1</sup> Cette graphie correspond à X = 74730 m - Y = 36850 m.

L'opération suivante consiste à glisser l'équerre dans ce carré : horizontalement le long du  $k$ allèle 36 vers la droite, de manière  $\tilde{a}$  afficher les 3 derniers chiffres de l'abscisse X.

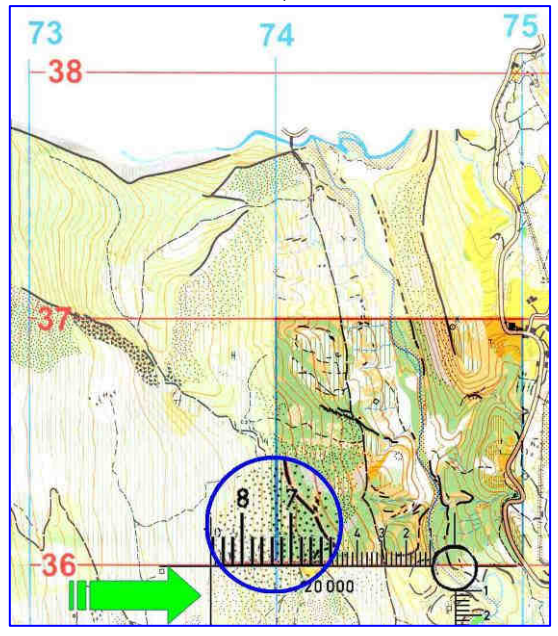

Dans notre exemple,  $X = 74/730$ : il faut donc afficher 730 sur le côté supérieur de l'équerre, cette graduation devant être lue en face du méridien 74 (cercle bleu) : j'ai bien 730 mètres après le kilomètre 74. *Attention : les graduations sont espacées de « 20 m »*.

Puis on coulisse l'équerre verticalement vers le haut, en maintenant l'affichage précédent, jusqu'à afficher les 3 derniers chiffres de l'ordonnée Y.

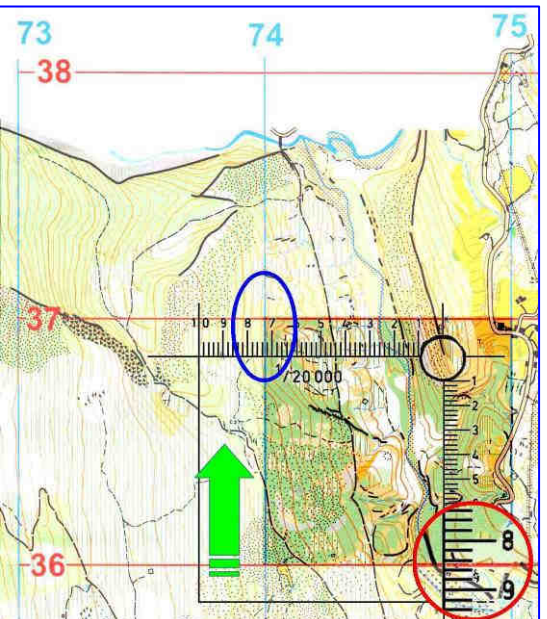

Dans notre exemple,  $Y = 36/850$ : il faut donc glisser l'équerre jusqu'à ce que l'on lise 850 en face du parallèle 36 (cercle rouge). Tout en vérifiant que l'abscisse est toujours correctement affichée (ellipse bleue).

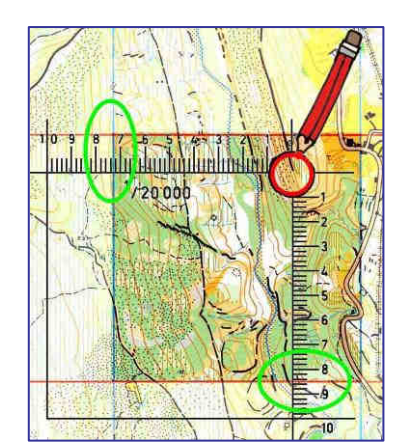

Bonne course….

Il ne vous reste plus qu'à tracer un cercle rouge entourant le point de passage : ici, il s'agit donc de l'extrémité sud de la barre rocheuse.

Contrôlez bien, avant votre coup de crayon, que l'équerre n'ait pas glissé (ellipses vertes) …